# CS-A113 Basics in Programming Y1

Pixel SCT TRT IDE

 $\widehat{\sigma}$ 

TRT SCT

8th Lecture 9.11.2021

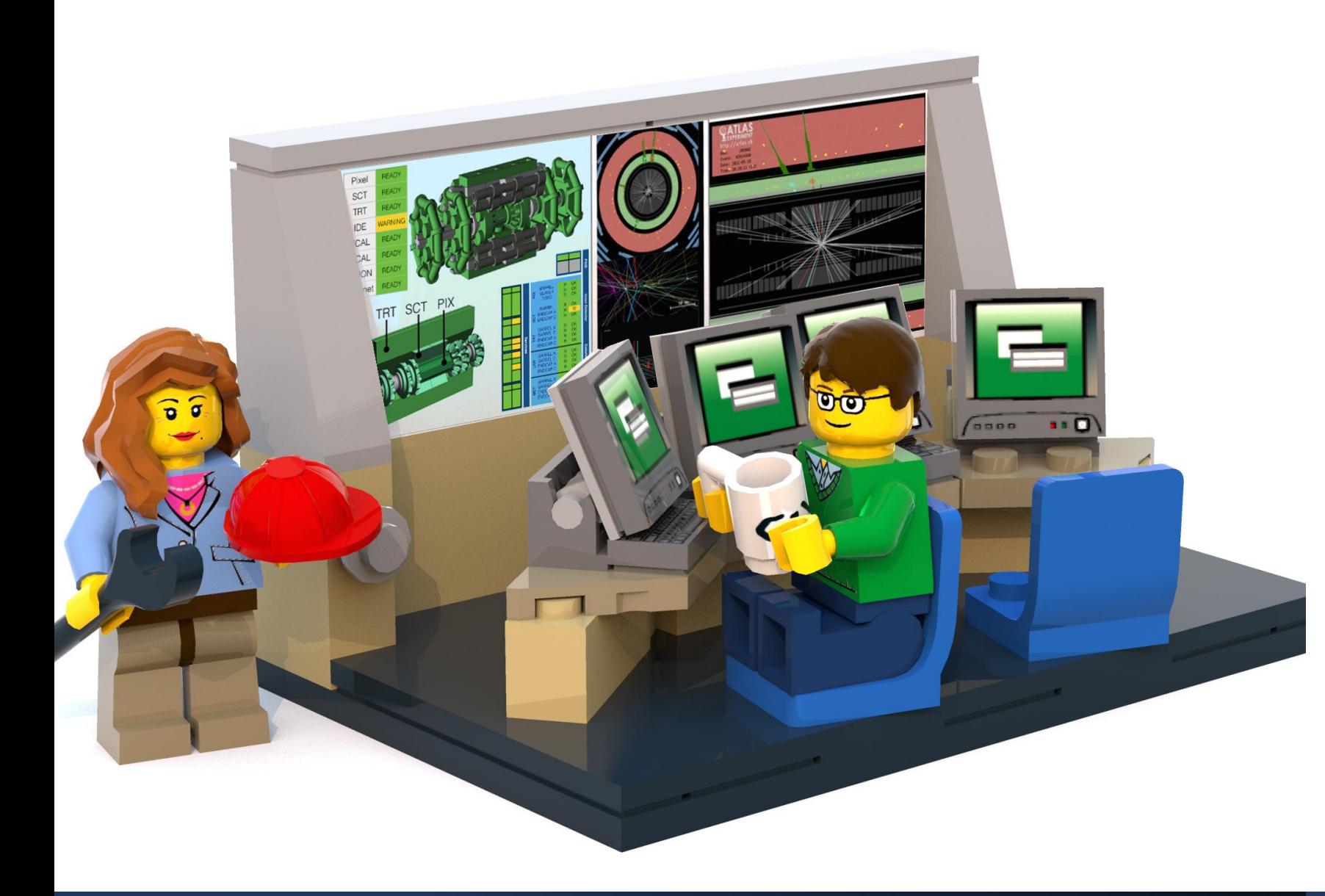

# The Lecture

- **Join with Video**  Makes my life nicer!
- Feel free to open your microphone and ask questions
- Feel free to write questions into the chat
- We will record the sessions and put it unlisted on youtube.

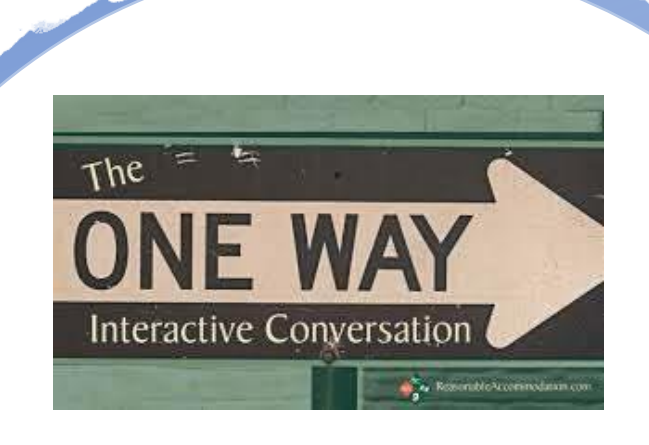

# Kahoot!

# Interactions Today:

# Go to: [http://presemo.aalto.fi/csa1113](http://presemo.aalto.fi/a1113)

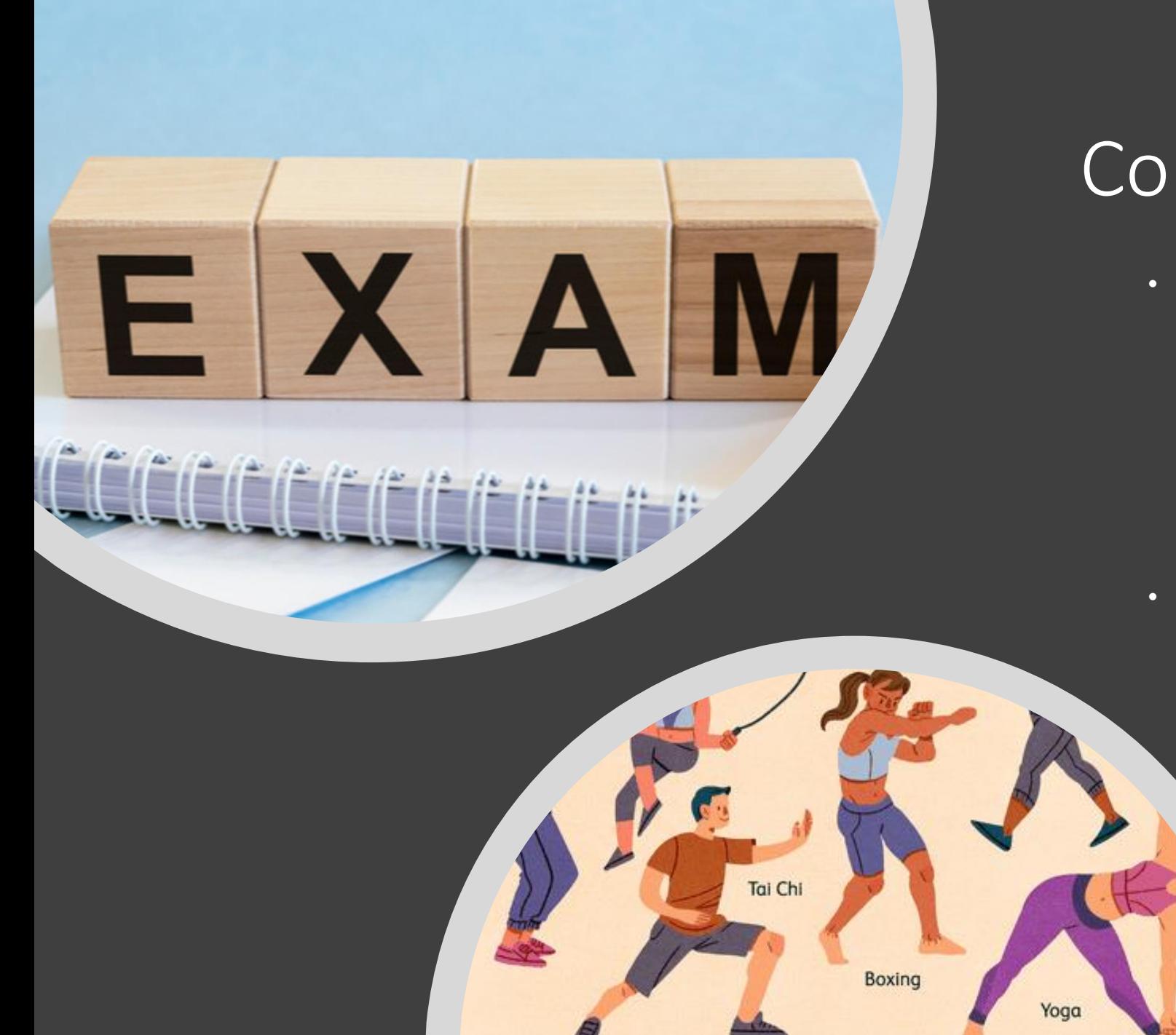

# Course Information

- **Exam in EXAM rooms**
	- $\cdot$  8.-21.12.
	- You will need to sign up for it:
		- On SISU
		- AND for the EXAM
	- Instructions on myCourses
	- Mock-Exam available on A+ https://plus.cs.aalto.fi/cs-a1113/2021practiceexam/
- **Substitute Exercises:**
	- $18.11 10-12$
	- Substitute as many rounds as you missed exercises
	- You need to reach the passing points of the substitute exercise, but you will only get Minimum passing points of missed exercise (no points are accumulated)

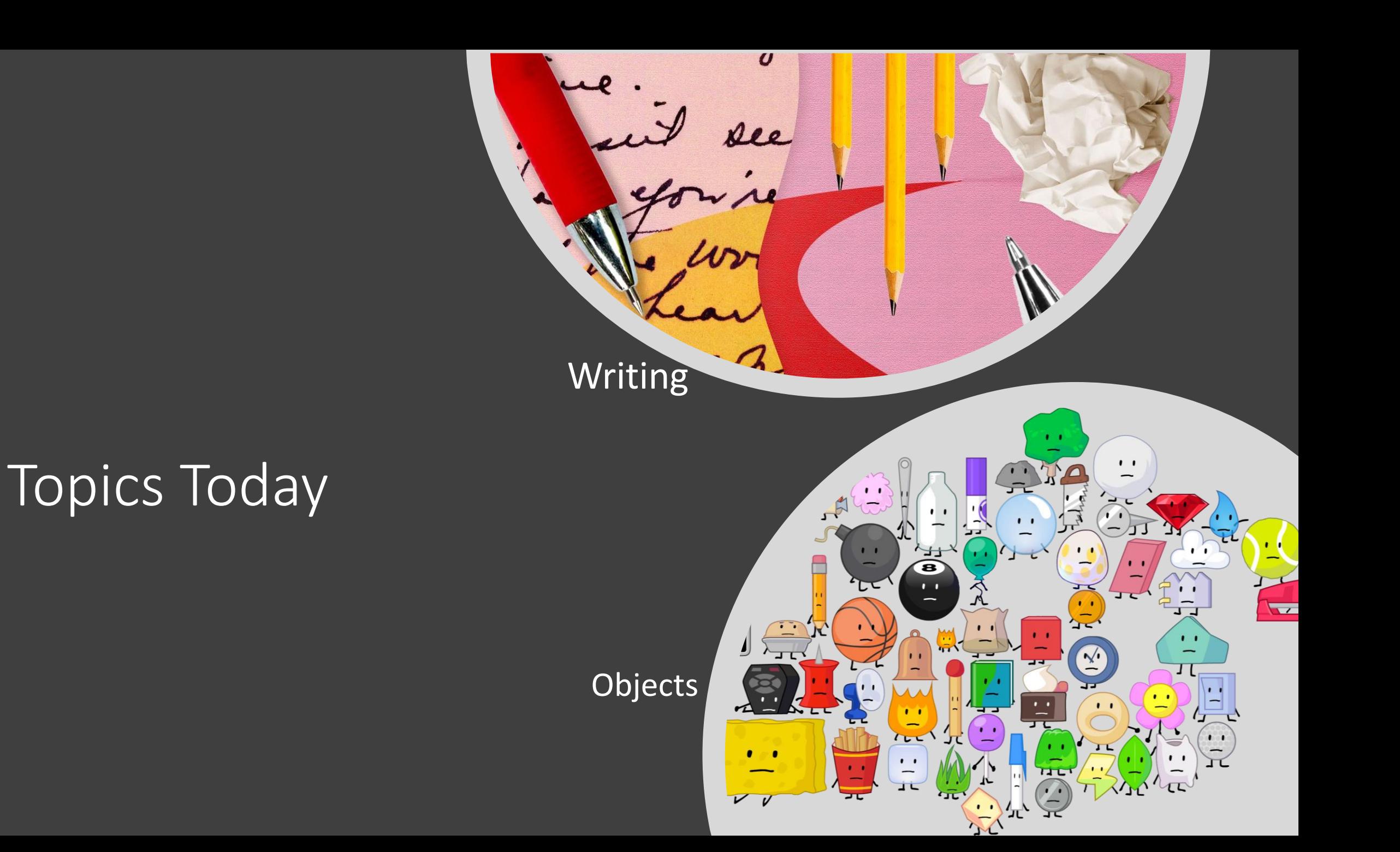

# **Writing to a File**

roof

de

 $\overline{\lambda}$ 

 $\cdot$ 

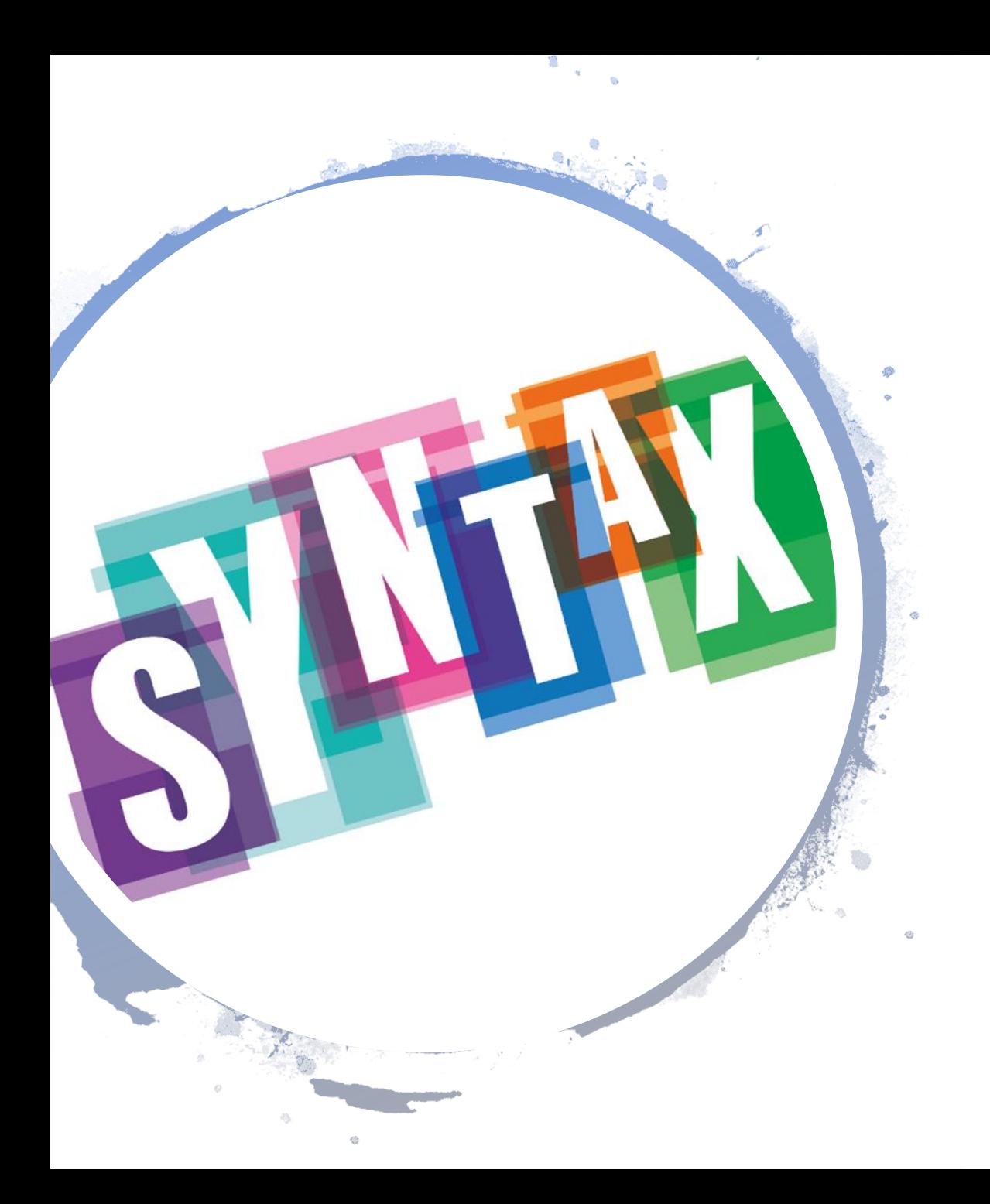

# How to Open and Close a File

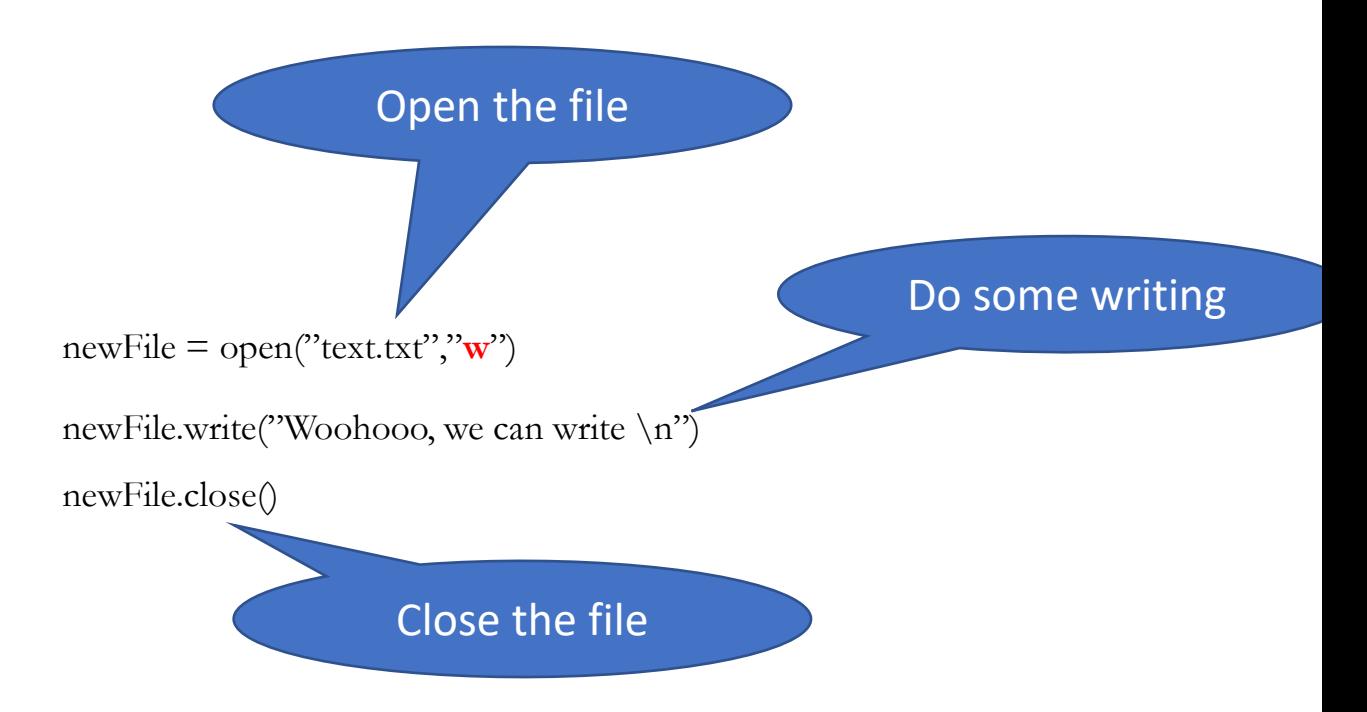

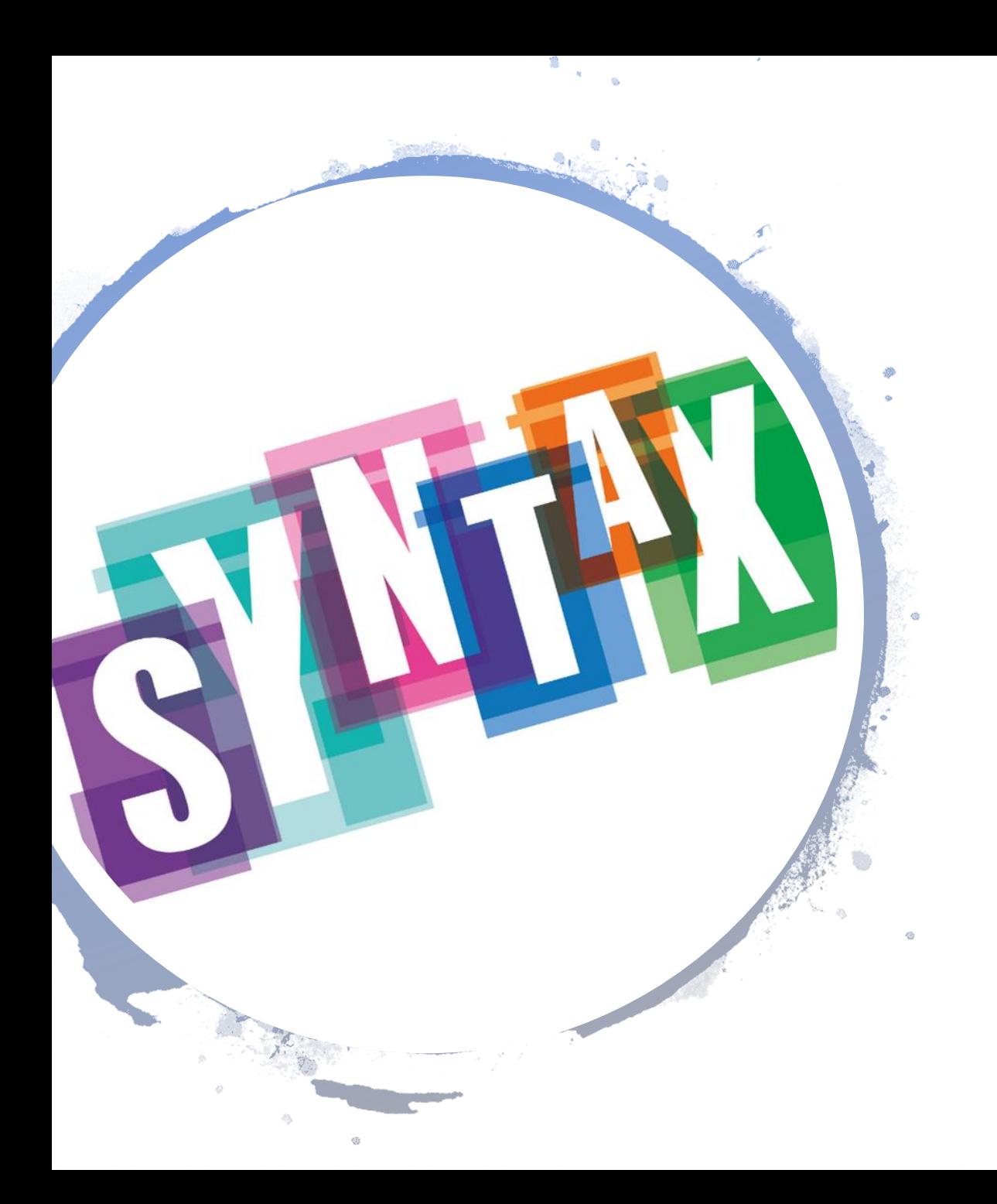

# How to Open and Close a File

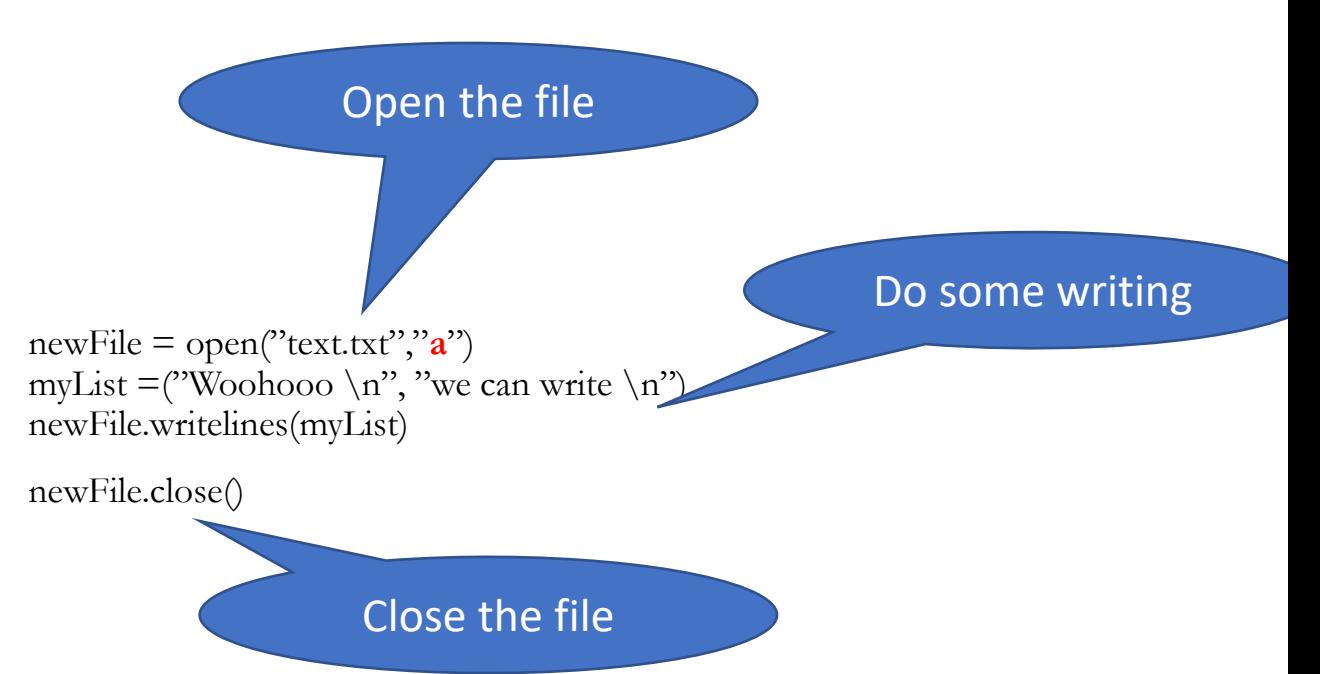

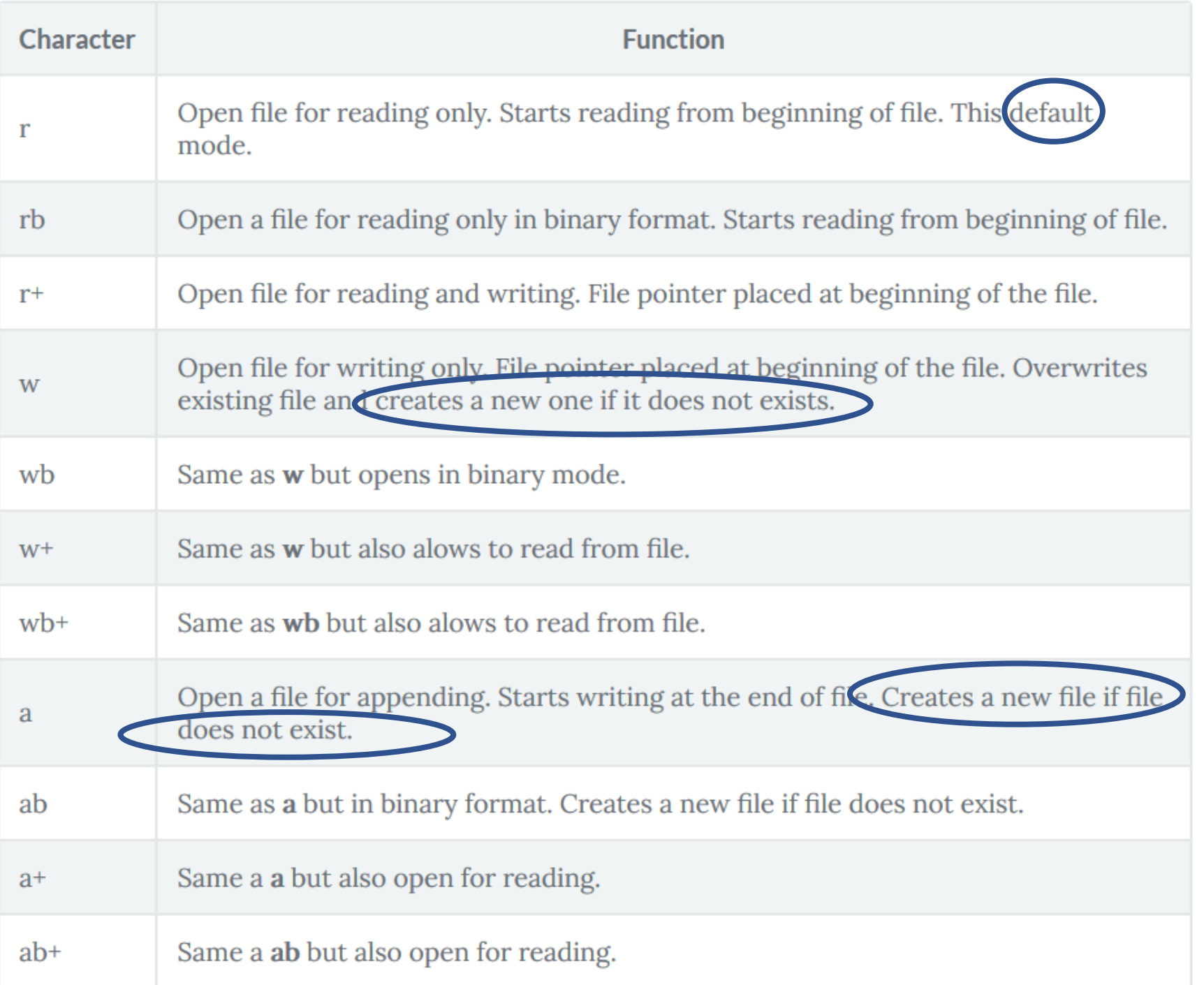

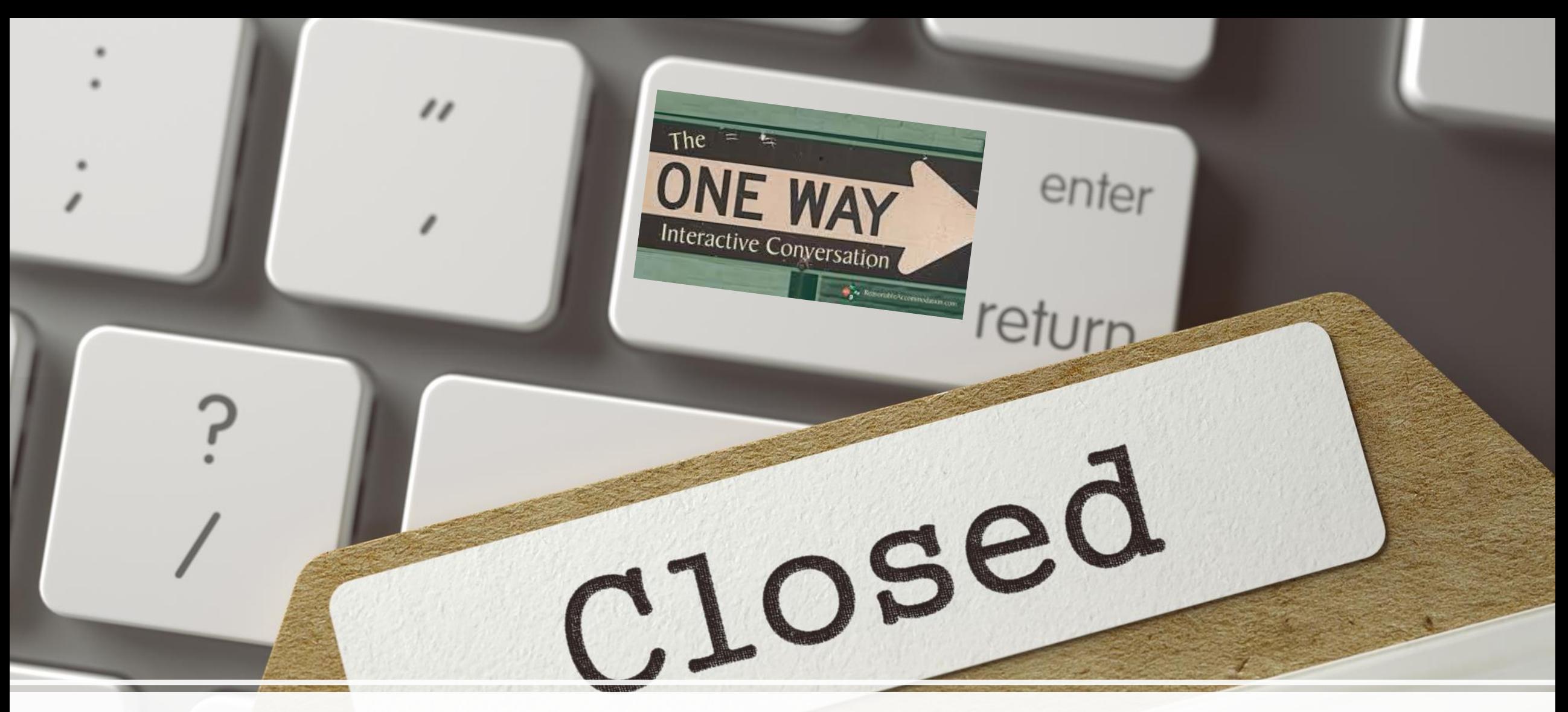

Why is closing files important?

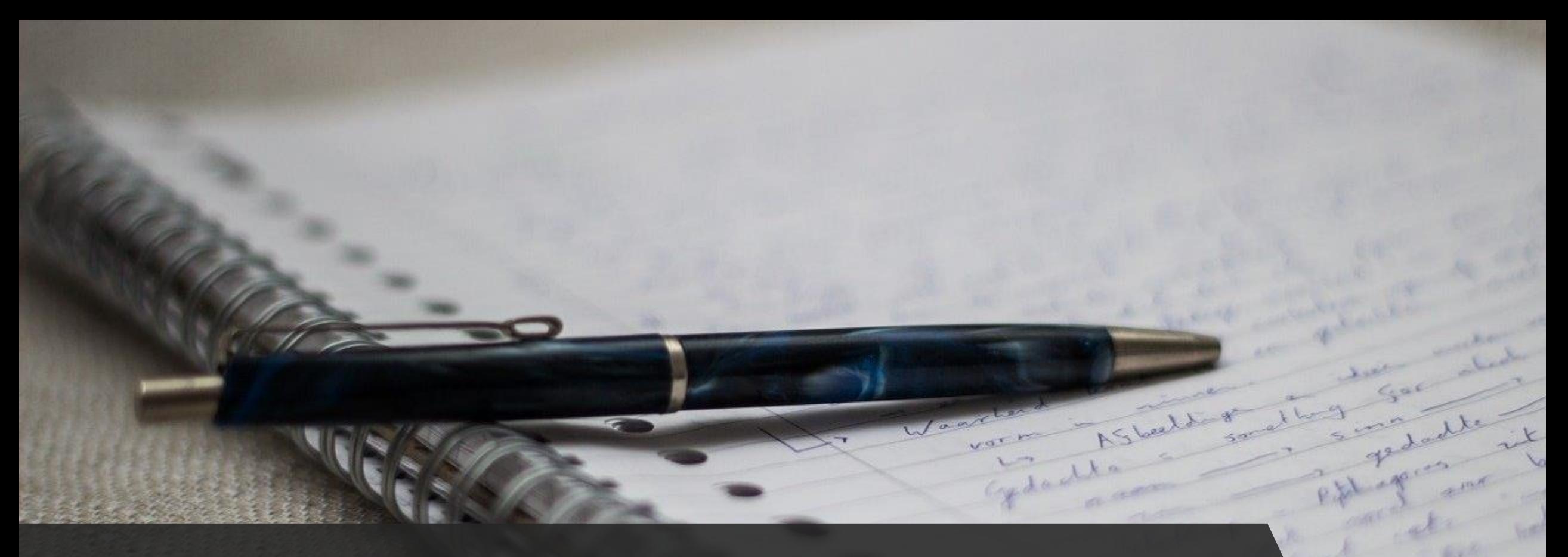

# How do we write?

We can only write Strings What do you do if you want to write down calculations?

How do you get a new line?

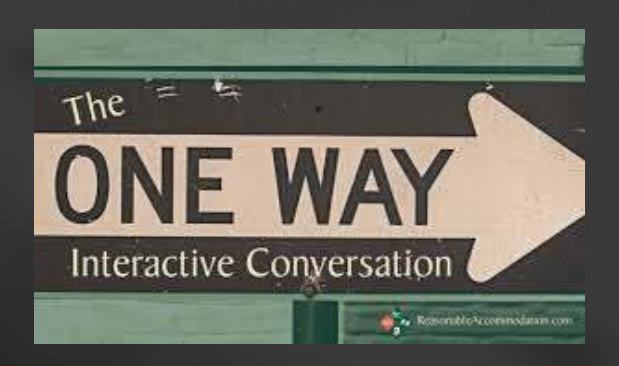

#### Good to Know

- newFile.open("text.txt","x")  $x = w$ : overwrite text.txt  $x = a$ : append to the already existing file
- newFile.write(myString) "\n" not added automatically myString must be a string  $\rightarrow$  convert everytin
	- myString =  $''\$  is the Answer".format(42)
	- myString =  $str(42) + "$  is the Answer"

#### • newFile.close()

Very important! Otherwise maybe buffer problems  $\rightarrow$  newFile.flush()

• OSError useful here as well (FileNotFoundError is a sublcass) Covers extra permission issues or shortage of HD space

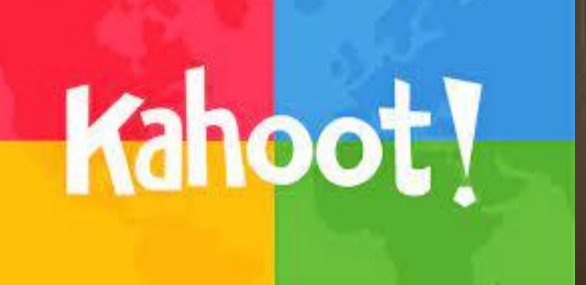

#### def main1():

```
myFile = open("destination.txt","w")
myFile.write("Hallo")
```
destination.txt

Line0 Line1

#### A: destination.txt

Hallo

B destination.txt #emptyFile

C: destination.txt

Line0 Line1 Hallo

#### Output A: File A B: File B C: File C D: FileNotFoundError E: TypeError

# Does this ever make sense?

def main1():

```
try:
```

```
myFile = open("destination.txt","w")
myFile.write("Hallo")
```
except FileNotFoundError:

FileNotFoundError: [Errno 2] No such file or directory: "bla/text.txt"

#### def main1():

```
myFile = open("destination.txt","w")
myFile.write("Hallo")
myFile.close()
```
destination.txt

Line0 Line1

#### A: destination.txt

Hallo

B destination.txt #emptyFile

C: destination.txt

Line0 Line1 Hallo

#### Output

A: File A

B: File B

C: File C

D: FileNotFoundError

E: TypeError

#### def main1():

```
myFile = open("destination.txt", "w")myFile.write("Hallo")
myFile.write("Hallo")
myFile.close()
```
#### destination.txt

Line0 Line1

#### A: destination.txt

HalloHallo

B destination.txt #emptyFile

C: destination.txt

Hallo Hallo

#### **Output**

A: File A

B: File B

C: File C

D: FileNotFoundError

E: TypeError

#### def main1():

```
myFile = open("destinationWrong.txt", 'a")myFile.write("Hallo")
myFile.close()
```
destination.txt

Line0 Line1

#### A: destinationWrong.txt

Hallo

B destinationWrong.txt #emptyFile

C: destinationWrong.txt

Line0 Line1 Hallo

#### **Output** A: File A B: File B

C: File C

D: FileNotFoundError

E: TypeError

#### def main1():

```
myFile = open("destination.txt", "a")myFile.write("Hallo")
myFile.write(42)
myFile.close()
```
destination.txt

Line0 Line1

#### A: destination.txt

Hallo42

B destination.txt #emptyFile

Output A: File A B: File B C: File C D: FileNotFoundError E: TypeError

C: destination.txt

Line0 Line1 Hallo42

# THEORY  $KACTL$

# File Writing in Practice

In general reading and writing from and to the same file is error-prone Often you want to keep the source file unaltered

- In general: Keep source and destination files separate:
	- 1. read in source file (to appropriate data structure), close it
	- 2. do calculations
	- 3. write to your destination file, close it

This will make your life easier if the program crashes

- If you have big data:
	- Do not read in all of it
	- save your progress every now and then (write progress to a file) in a way you can deduce the progress

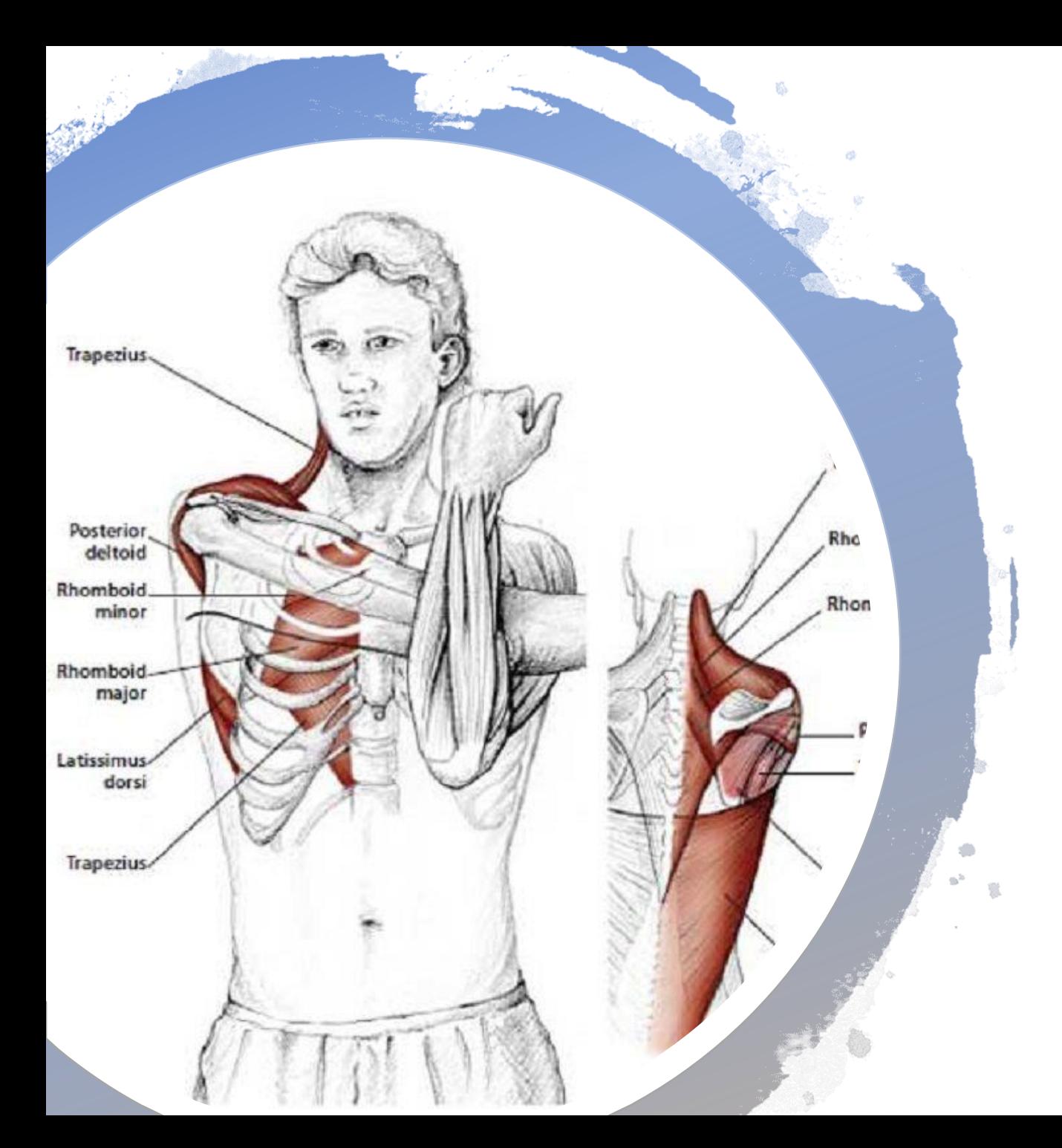

# Break: Move your Shoulders

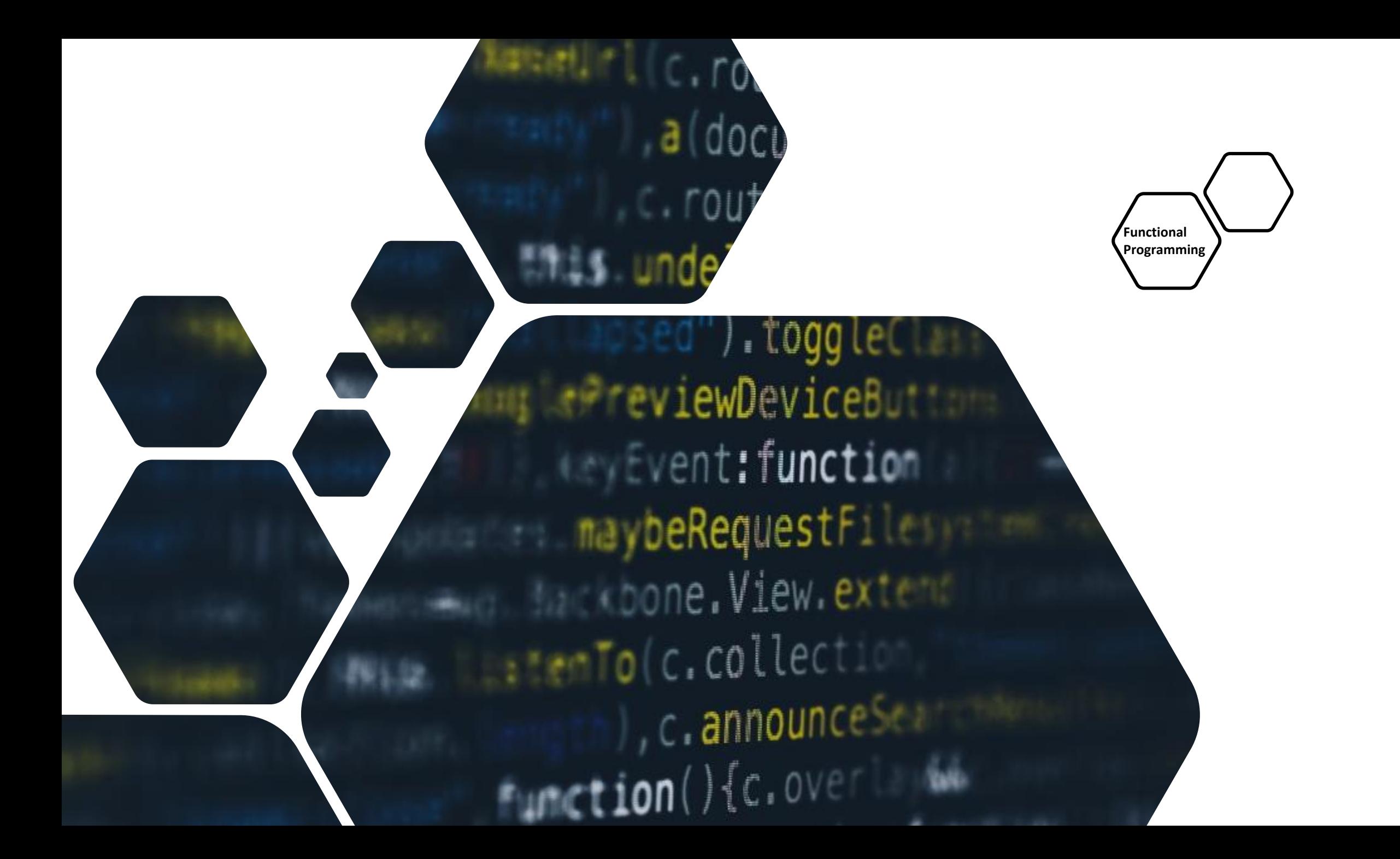

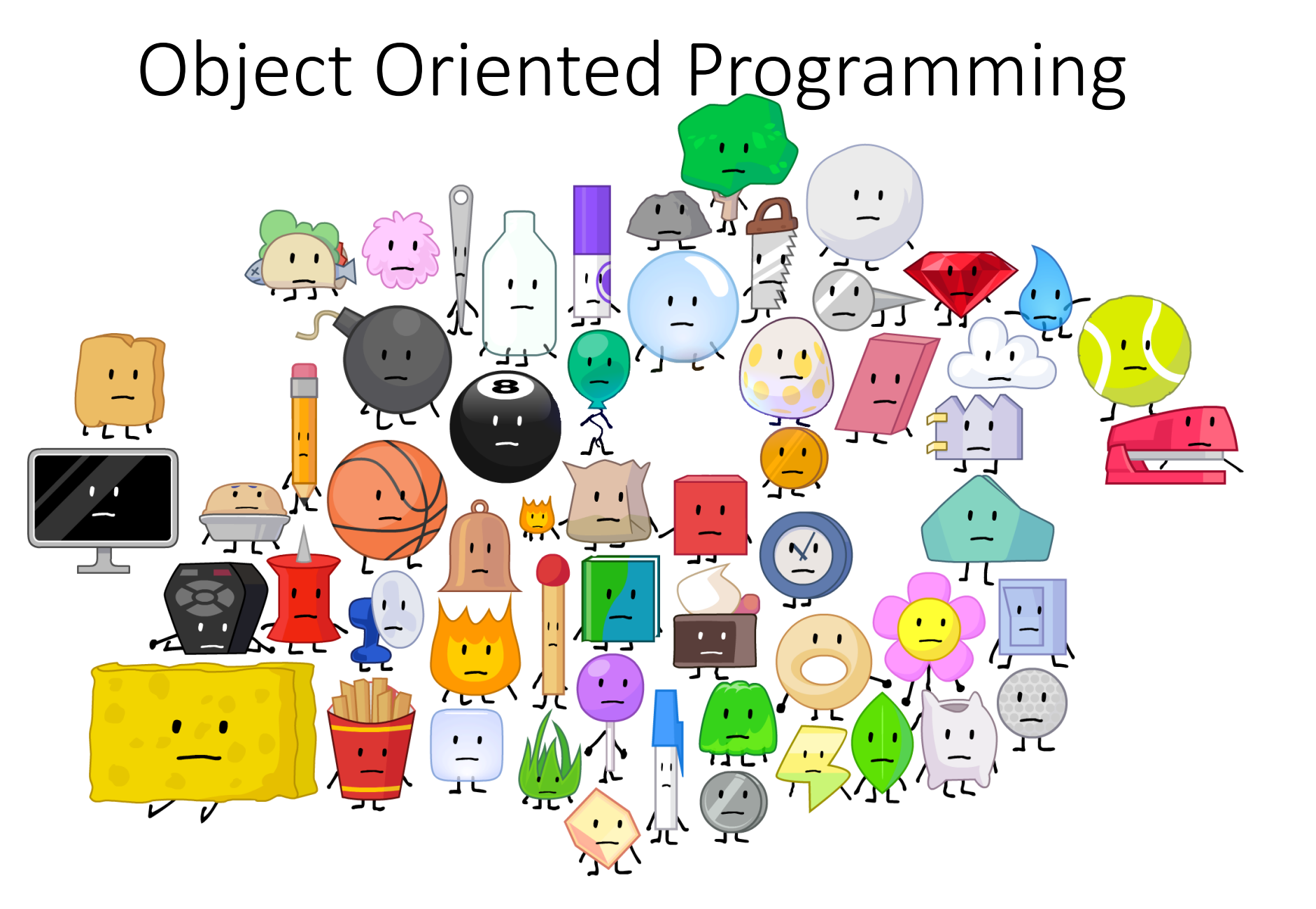

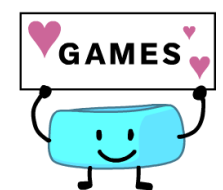

# How do you implement a Registry for Students

A student has

- a name
- a student number
- courses he/she is enrolled in
- grades

How do you find students? How do you change the grades?

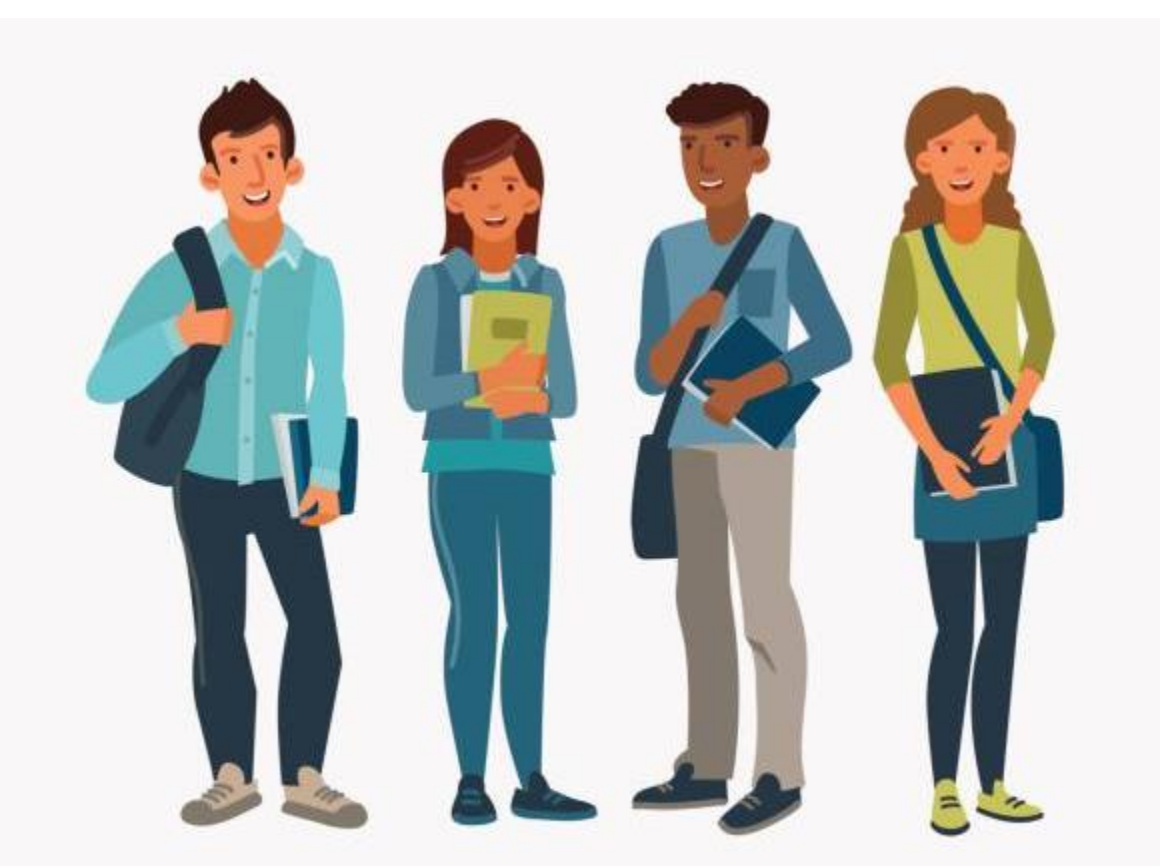

# RREAKOLIT ROOMS

Group Work Task:

Groups of 4: Discuss the structure you use for implementing such a student register

Each group writes one entry to Presemo how they structure their students

# Go to: [http://presemo.aalto.fi/csa1113](http://presemo.aalto.fi/a1113)

#### **SPACEX:** FALCON 9 & FALCON HEAV

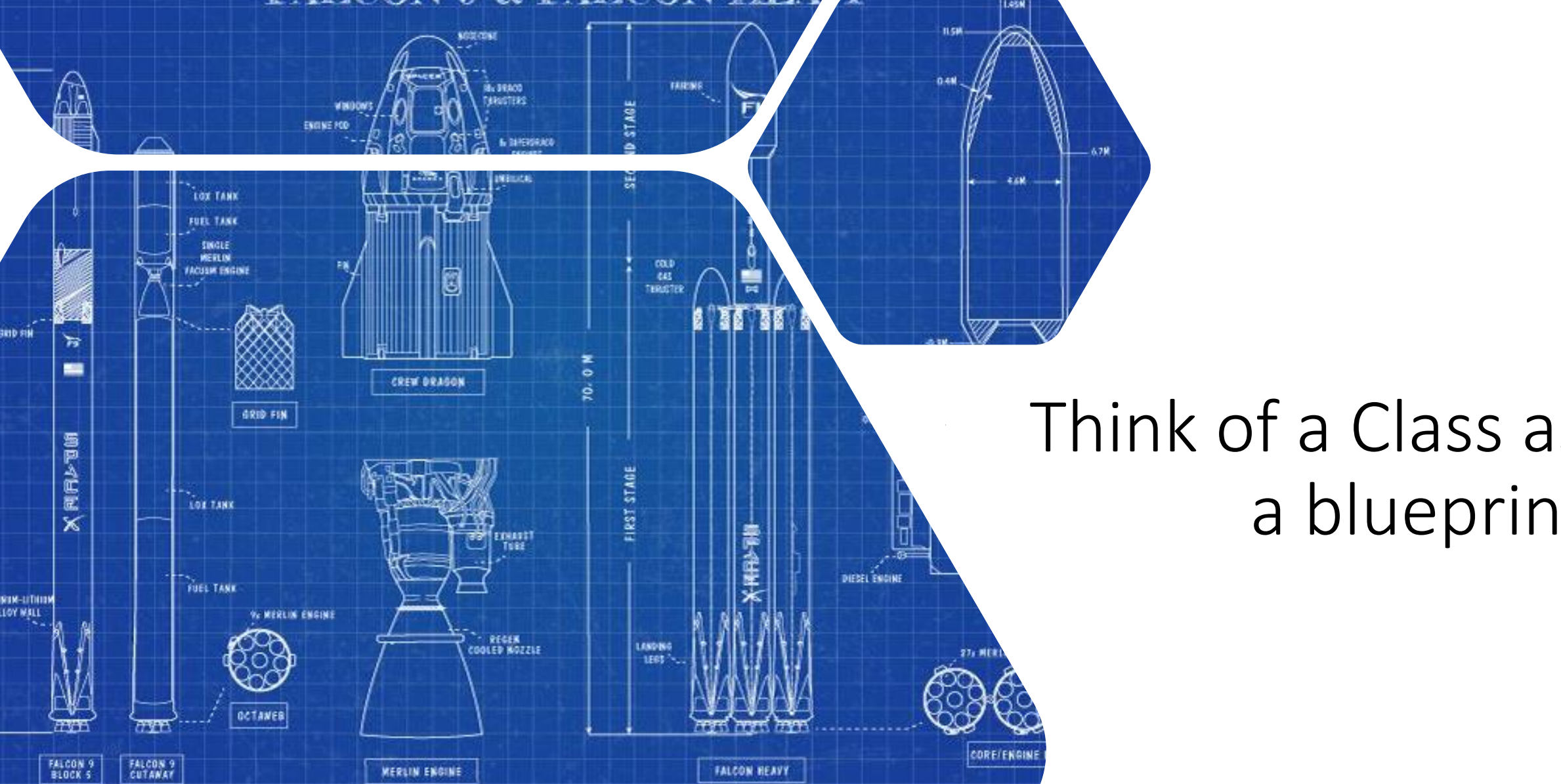

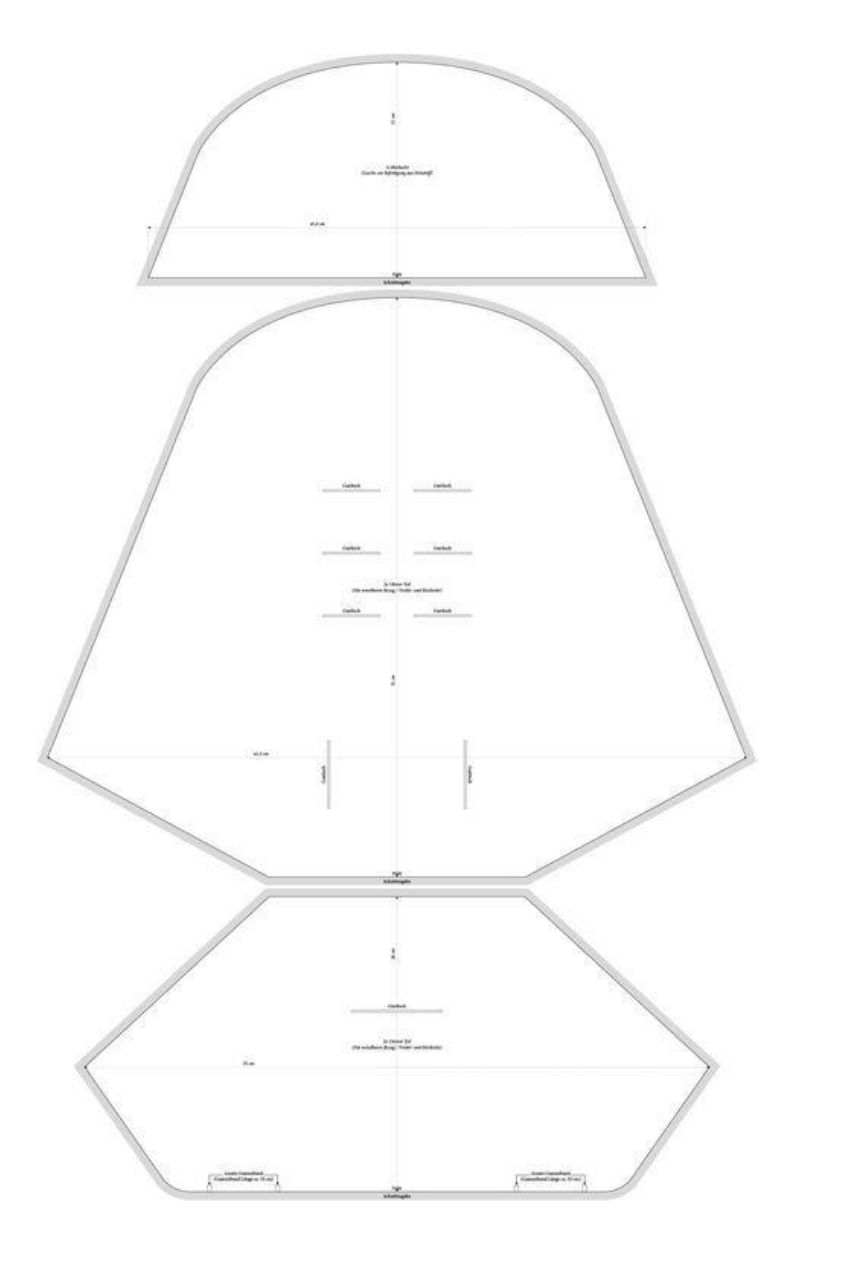

# Sewing Pattern

- You can build more than one object from it
- It describes the underlying structure
- It is not an object itself

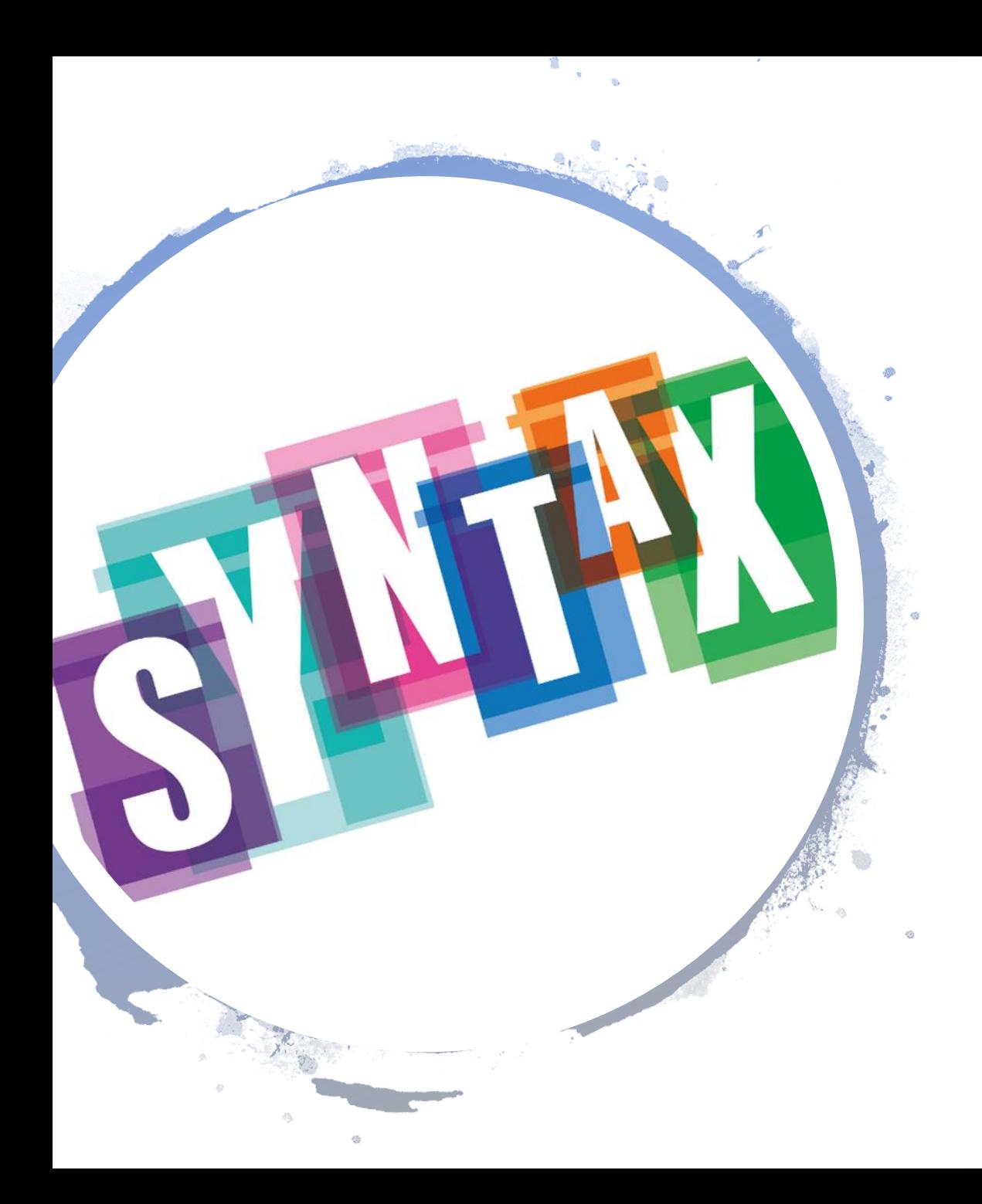

#### class Student:

def \_ \_ init\_ \_(self, myName, myNumber):  $self.\_$   $_$  name = myName self.\_ \_id = myNumber self. $\rule{1em}{0.15mm} -\text{grades} = [ ]$  $self.\_\_\course = [\ ]$ 

main(): student1 = Student("Barbara","123")

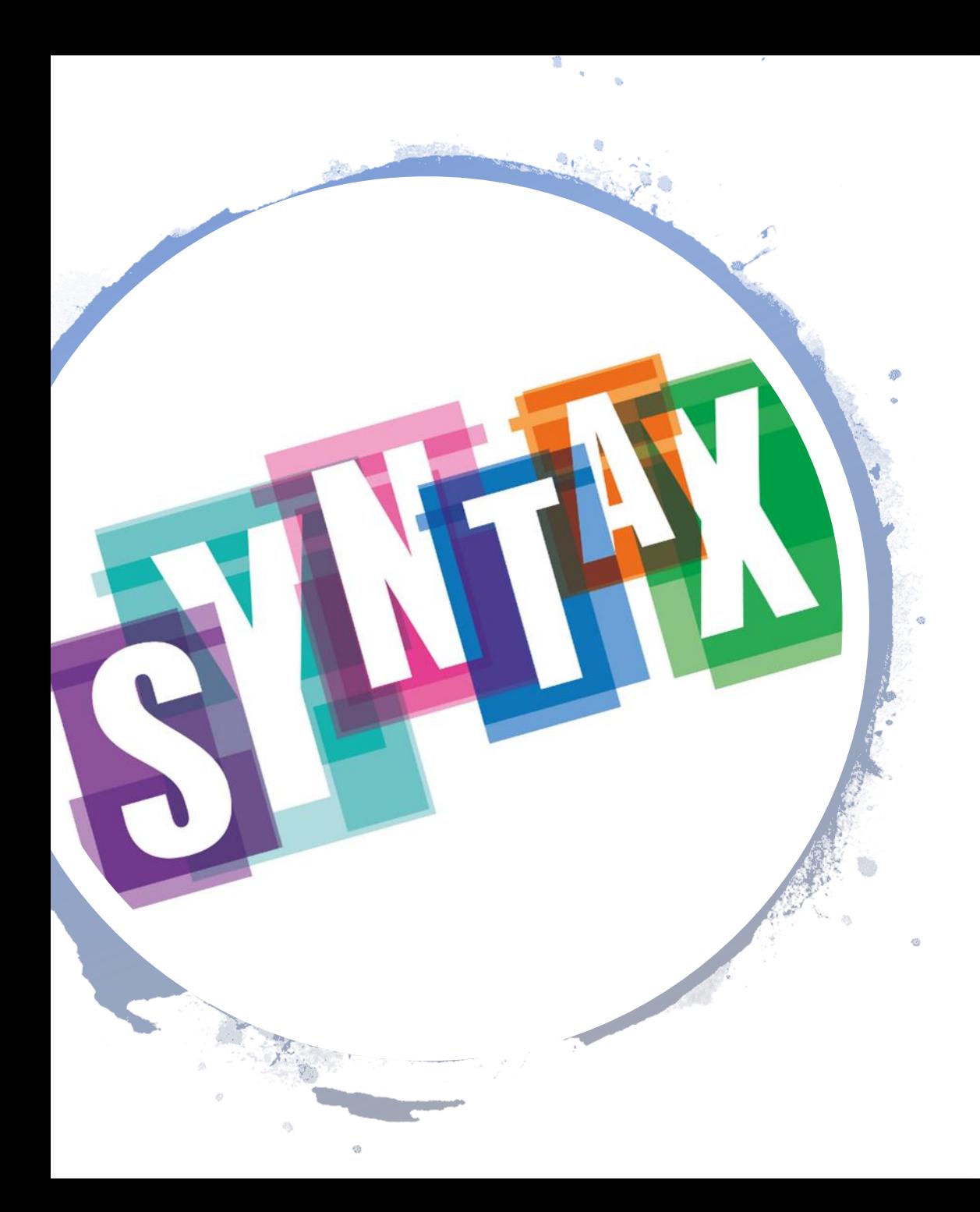

#### class Student:

def \_\_ init\_ \_(self, myName, myNumber):  $self.\_$  name = myName self. $\_id =$ myNumber self. $\rule{1em}{0.15mm} -\text{grades} = [ ]$  $self.\_\_\course = [\ ]$ 

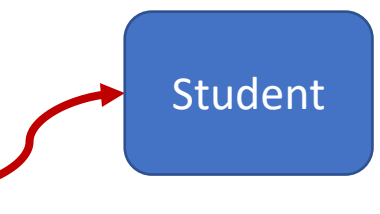

main(): student1 = Student("Barbara","123")

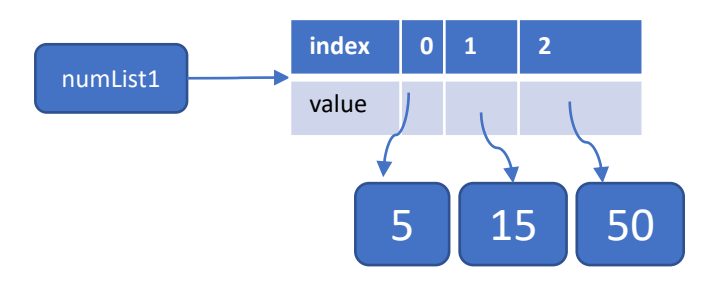

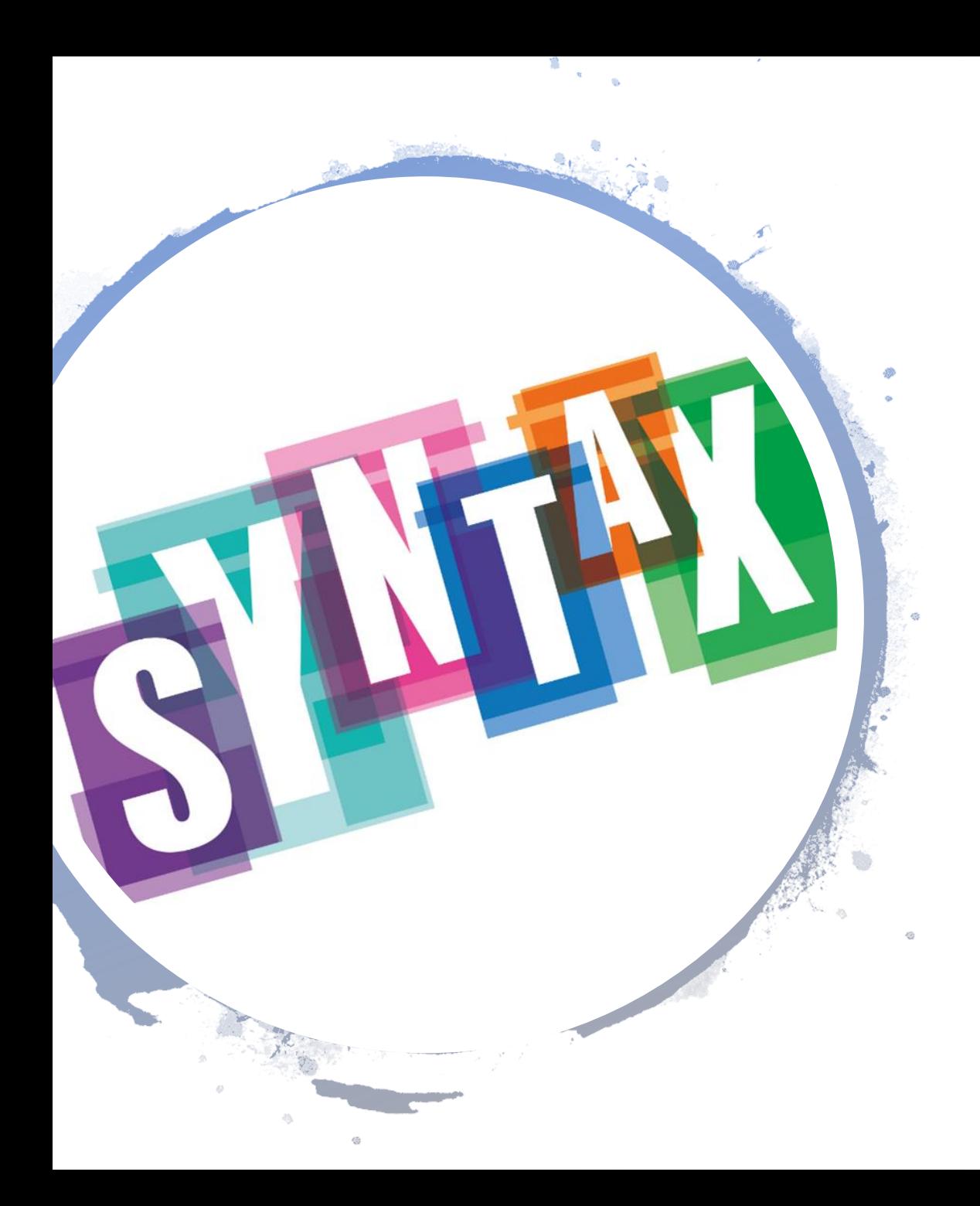

#### class Student:

def \_ \_ init\_ \_(self, myName, myNumber):  $self.\_$   $_$  name = myName  $self.\_$   $_id = myNumber$  $self.\_\_grades = []$  $self.\_\_\course = [\ ]$ 

main():

student1 = Student("Barbara","123") student2 = Student("Angelina",564)  $student3 = Student("Brad", 897)$ 

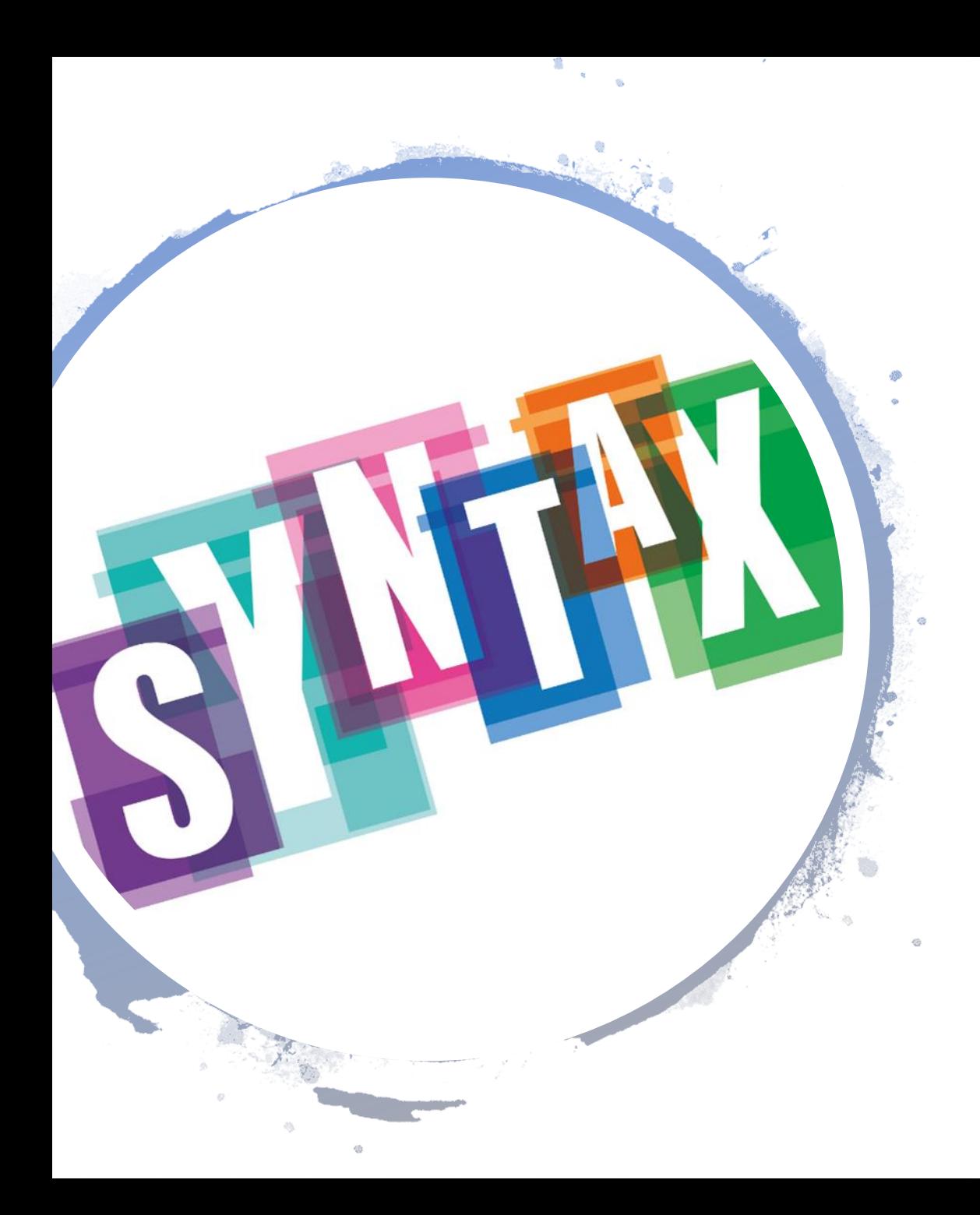

#### class Student:

def \_\_ init\_ \_(self, myName, myNumber):  $self.\_$   $_$  name = myName  $self.\_$ id = myNumber  $self.\_\_grades = []$  $self.\_\_\course = [\ ]$ 

main():

student1 = Student("Barbara",123) student2 = Student("Angelina",564) student $3$  = Student $("Brad", 897)$ studentRegistry = (student1,student2,student3)

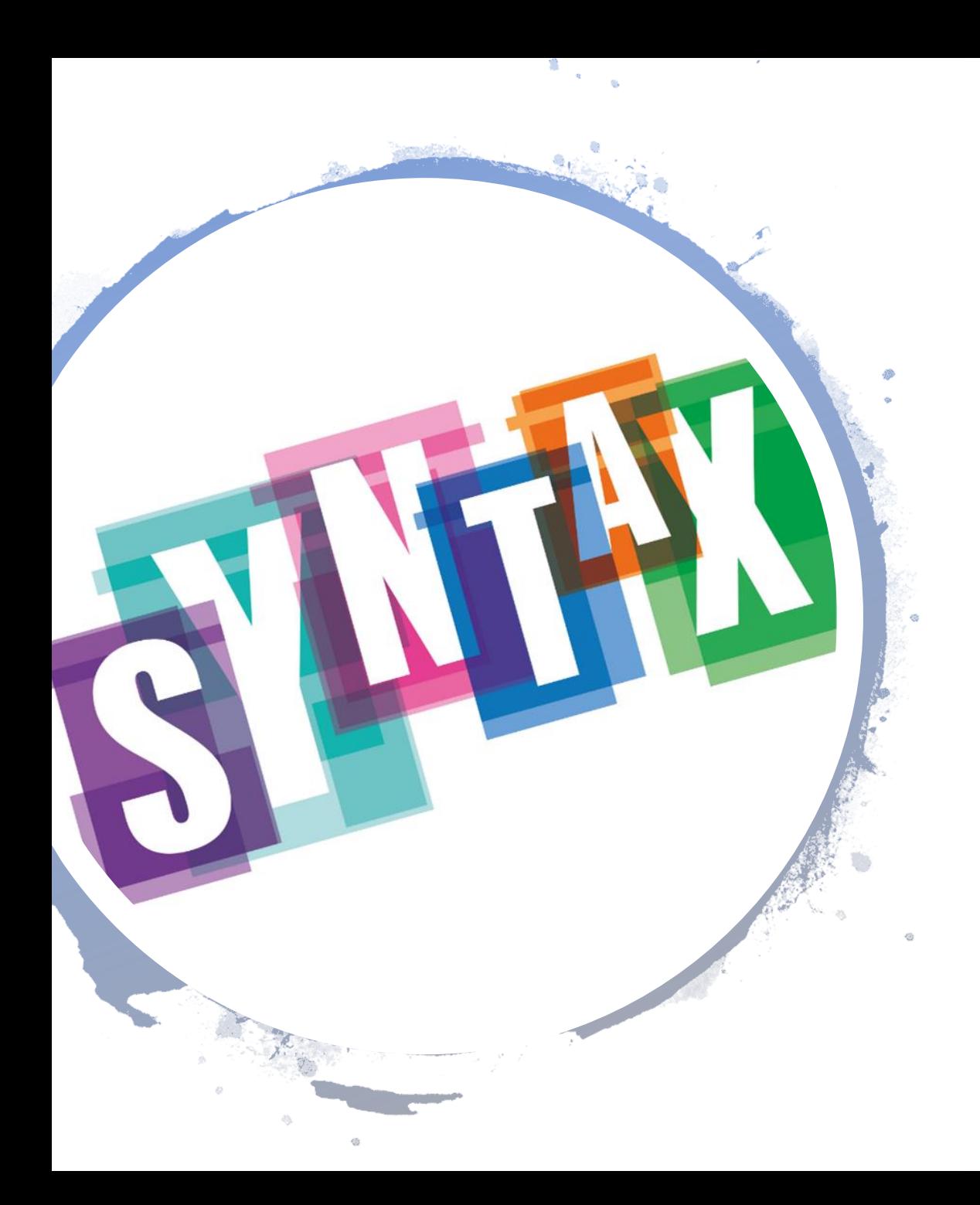

#### class Student:

def \_ \_ init\_ \_(self, myName, myNumber): self. $\_$   $\_$  name  $\=$  myName self. $\_id = myNumber$ self.  $_grades = []$ self.  $c$  \_ courses =  $\begin{bmatrix} \end{bmatrix}$ 

def add\_course(self,course): self.\_ \_courses.append(course)

main():

 $student1 = Student("Barbara", 123)$ student $2$  = Student("Angelina", 564) student $3$  = Student("Brad", 897) studentRegistry = (student1,student2,student3) student1.add\_course("Basics in Programming") student2.add\_course("Algorithms and Datastructures")

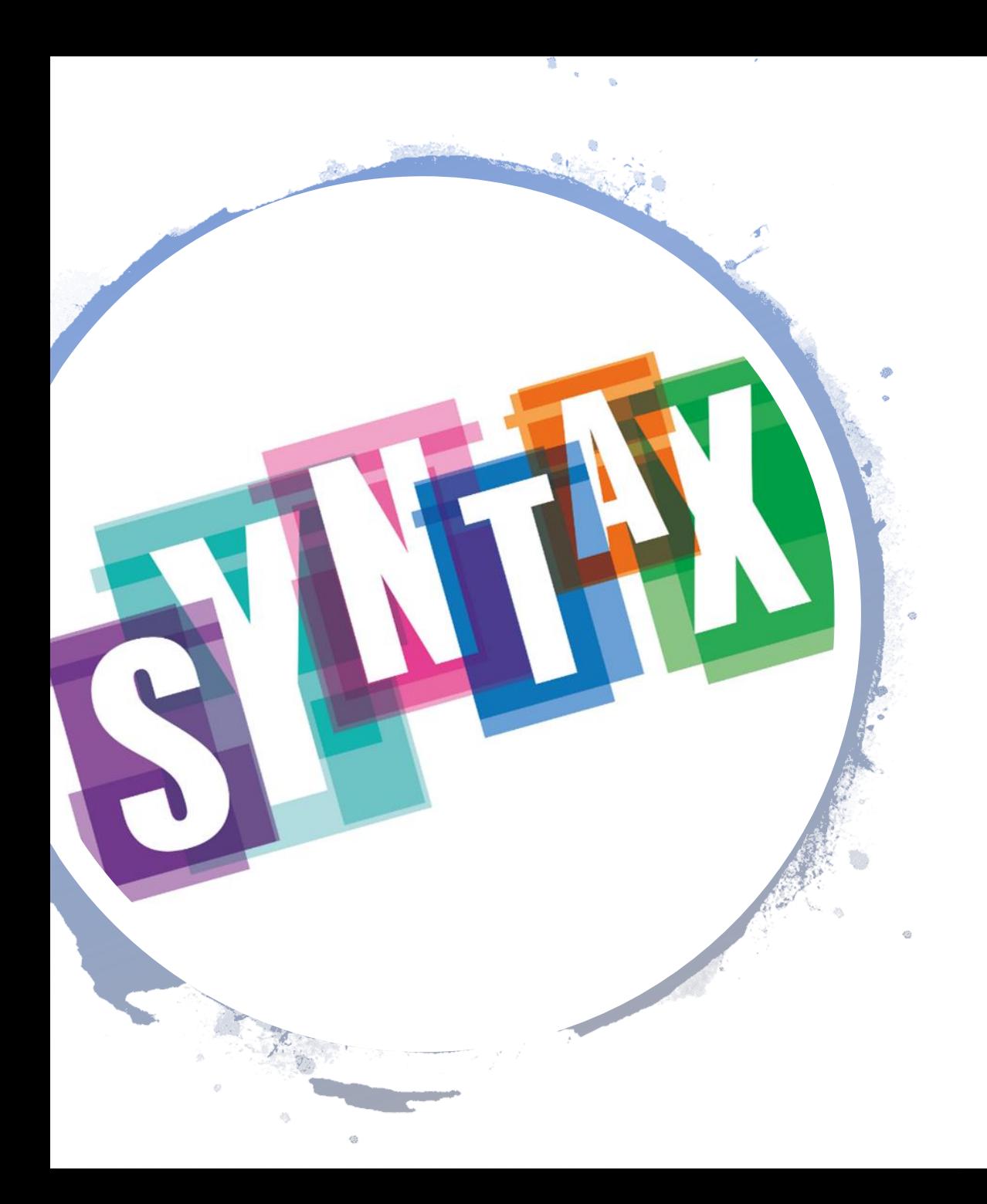

class Student:

def add\_course(self,course): self.\_\_courses.append(course)

main():

student1 = Student("Barbara",123) student1.add\_course("Basics in Programming") student2.add\_course("Algorithms and Datastructures")

# Does this look familiar?

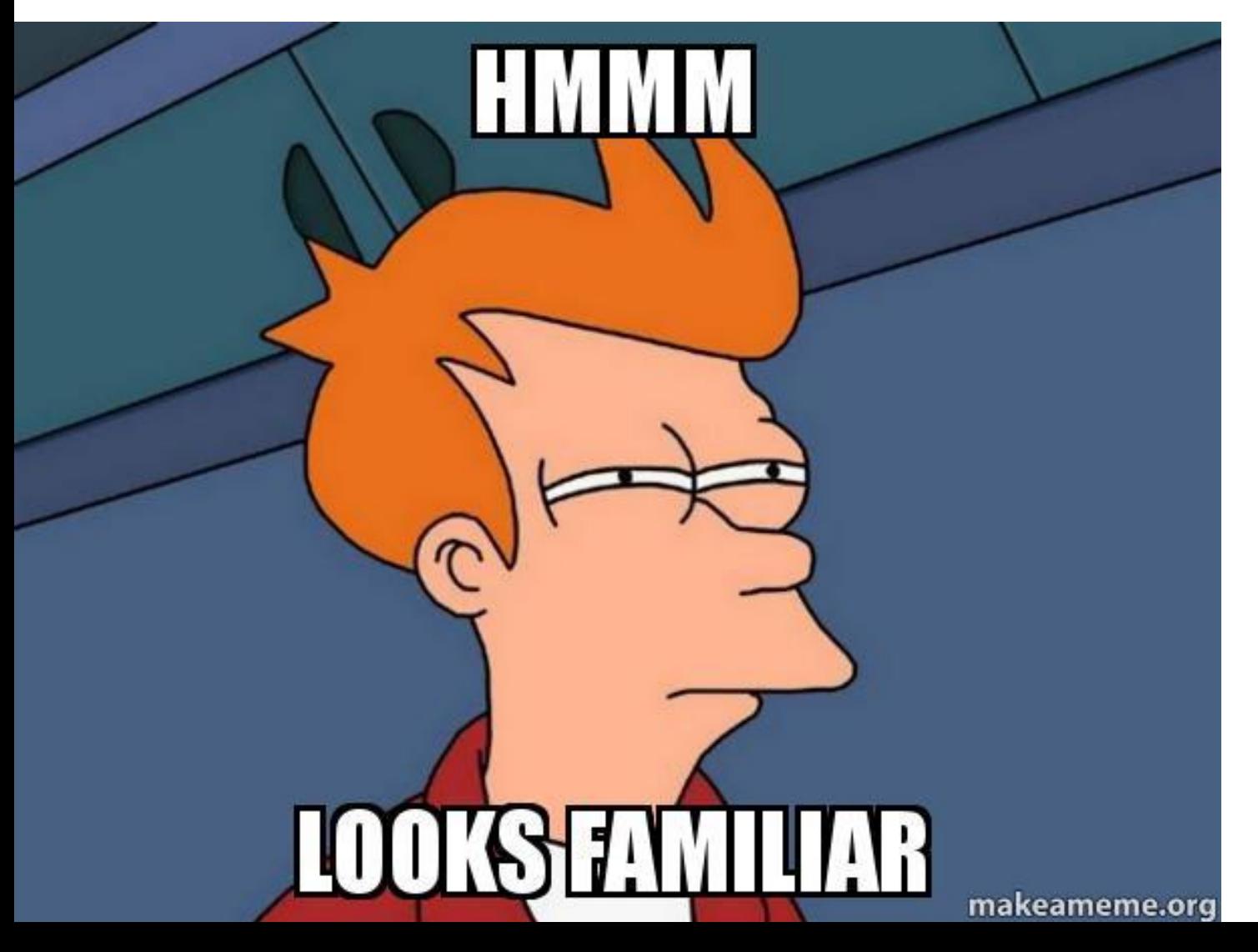

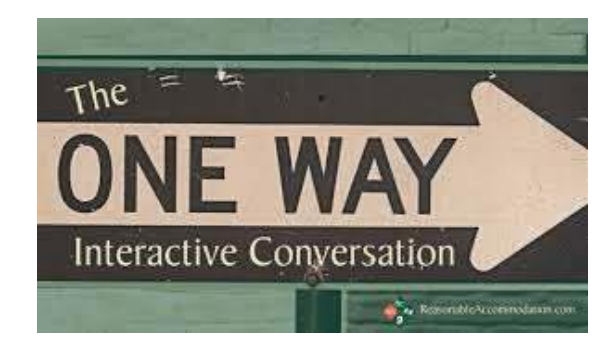

Where did you see something like this already?

myList.append("x") myList.sort() myDictionary.keys() random.randint()

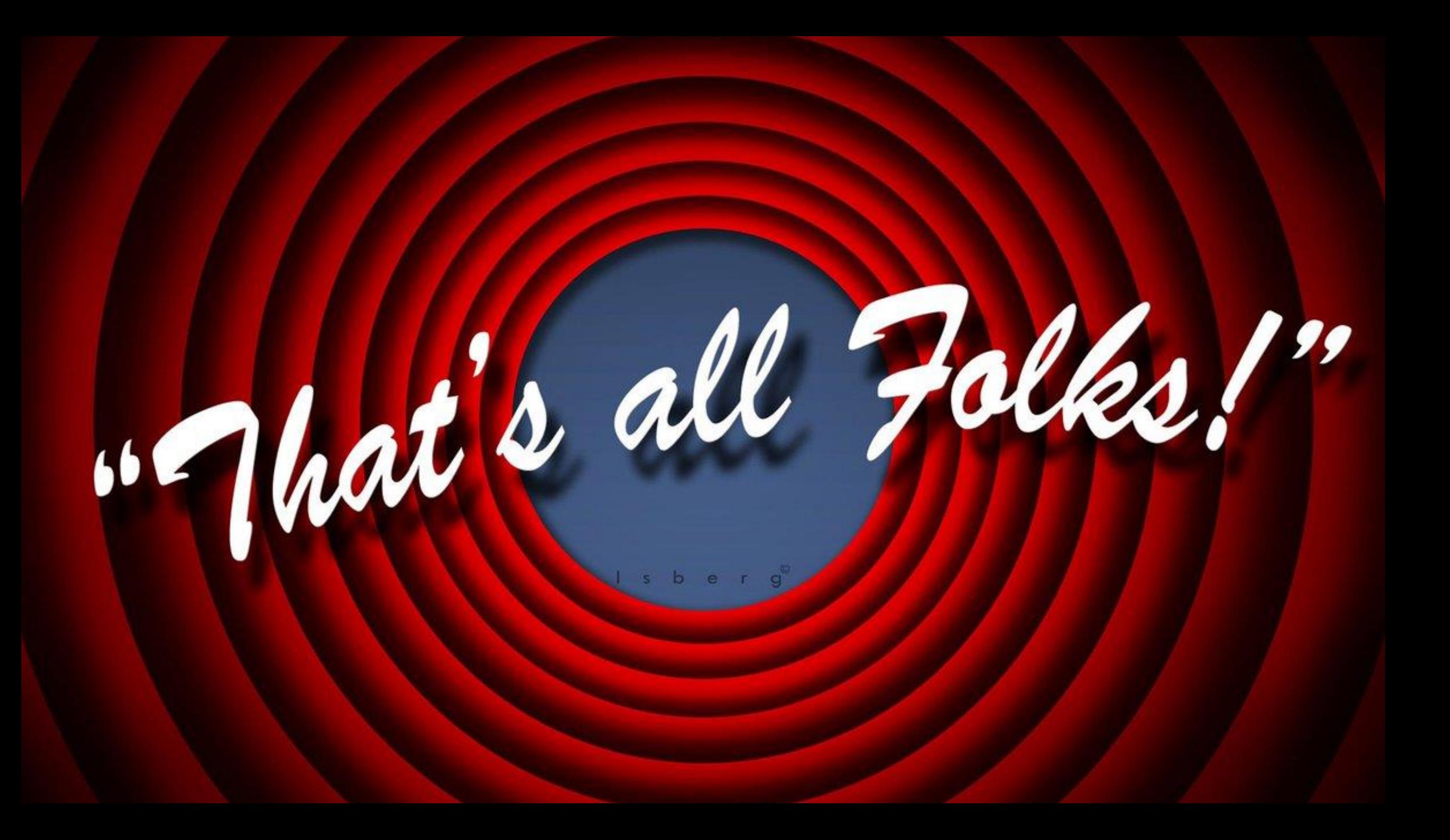